# Technical Leaflet ofgorganic.org

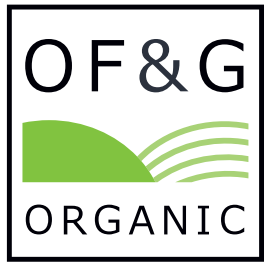

# **Keeping Horses on Organically Certified Land**

## **1. General Principle**

As a general principle, non-organic horses must not make up the sole or main livestock enterprise on the farm. They must be part of a multi species organic livestock enterprise.

#### **2. Management Plan**

In order for OF&G to satisfactorily assess such an enterprise, you must provide a Management Plan which includes an Animal Health Plan. For guidance on writing an Animal Health Plan please see OF&G Technical Leaflet 105, this is available on the OF&G website at: http://www.ofgorganic.org in the Resources / Downloads section or from the OF&G office.

#### **3. Animal Health Plan**

Where an animal requires treatment with a veterinary medicine this must be recorded and its use justified in the Animal Health Plan. Where vitamin supplements are used, these must also be justified in the Plan. Please refer to OF&G Organic Standards & Certification Manual (OSCM) Section 8.5 when writing the Plan.

#### **4. Feed**

Wherever possible organic horse feeds should be used. It is not necessary to keep individual feed records, however, copies of all feed labels must be kept along with non-GM declarations for all brought-in non-organic feeds. These must be made available at the inspection.

### **5. Veterinary Treatments**

It will not be necessary for producers to keep veterinary treatment records. However, copies of horse passports must be made available at all times, be kept up to date and clearly detail any treatments received by the animal. Please refer to OSCM Sections 8.5.29 and 8.5.30 for guidance on worming.

#### **6. Manure**

All manure produced from these horses must be applied to organic or in-conversion land in accordance with OSCM Section 7.13.

ofgorganic.org

**Organic requirements are in addition to other statutory requirements**

info@ofgorganic.org

/organicfarmers

**Statutory information is for guidance only and is correct at time of going to print**

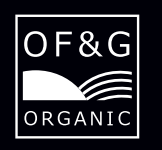

OF&G Ltd Old Estate Yard Shrewsbury Road | Albrighton Shrewsbury | Shropshire SY4 3AG

01939 291 800

@ofgorganic

Organic Farmers & Growers TL123 page 1 of 1 8/05/16 Organic Farmers & Growers TL123 page 1 of 1 8/05/16